## **OFERTA FORMATIVA**

#### **Detalles de contacto**

Avda Europa 21, 28108 Alcobendas

Email: formacion.ecs.es@arrow.com Phone: +34 91 761 21 51

# **IBM Content Navigator 2.0.3.6 Administration**

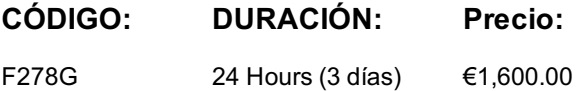

## **Description**

This course begins with an introduction to IBM Content Navigator. You learn how to view, add, and search for content in the web client.

The course then shows how to configure IBM Content Navigator and customize the web client without writing any code. You learn how to connect to repositories, create new desktops, define Cross-Repository Search, create Teamspaces, configure IBM Content Navigator Sync services and Sync client, and work with Entry Templates. You learn how to customize the desktop appearance, modify Menus, Icons, and Labels, create a Viewer Map, and register a Plug-in.

This course also provides training on IBM Content Navigator and Box integration.

### **Objetivos**

Upon completion of this course, participants will be able to do the following tasks in IBM Content Navigator: View, add, and search for content in IBM Content Navigator Configure a Repository Create a Desktop Define a Cross-Repository Search Create a Teamspace and a Template Sync content across multiple devices Resolve sync conflicts Configure IBM Content Navigator Sync services and Sync client Build an entry template to add documents Associate entry templates to a folder Customize property layouts for entry templates Configure entry template management Customize the Desktop Appearance Modify Menus, Icons, and Labels Create a Viewer Map Register a Plug-in View, add, and search for Box content in IBM Content Navigator Configure a Box repository in IBM Content Navigator

### **Público**

- Anyone who needs to know the IBM Content Navigator and its features
- Administrators who are responsible for configuring and administering IBM Content Navigator system
- Application Builders who implement solutions by using IBM Content Navigator

### **Requisitos Previos**

- Familiarity with content management concepts
- Recommended: Familiarity with Box.
- Recommended: IBM FileNet Content Manager 5.2.1: Introduction (F280G)
- Recommended: IBM FileNet Content Manager 5.2.1: Work with Object Metadata (F282G)

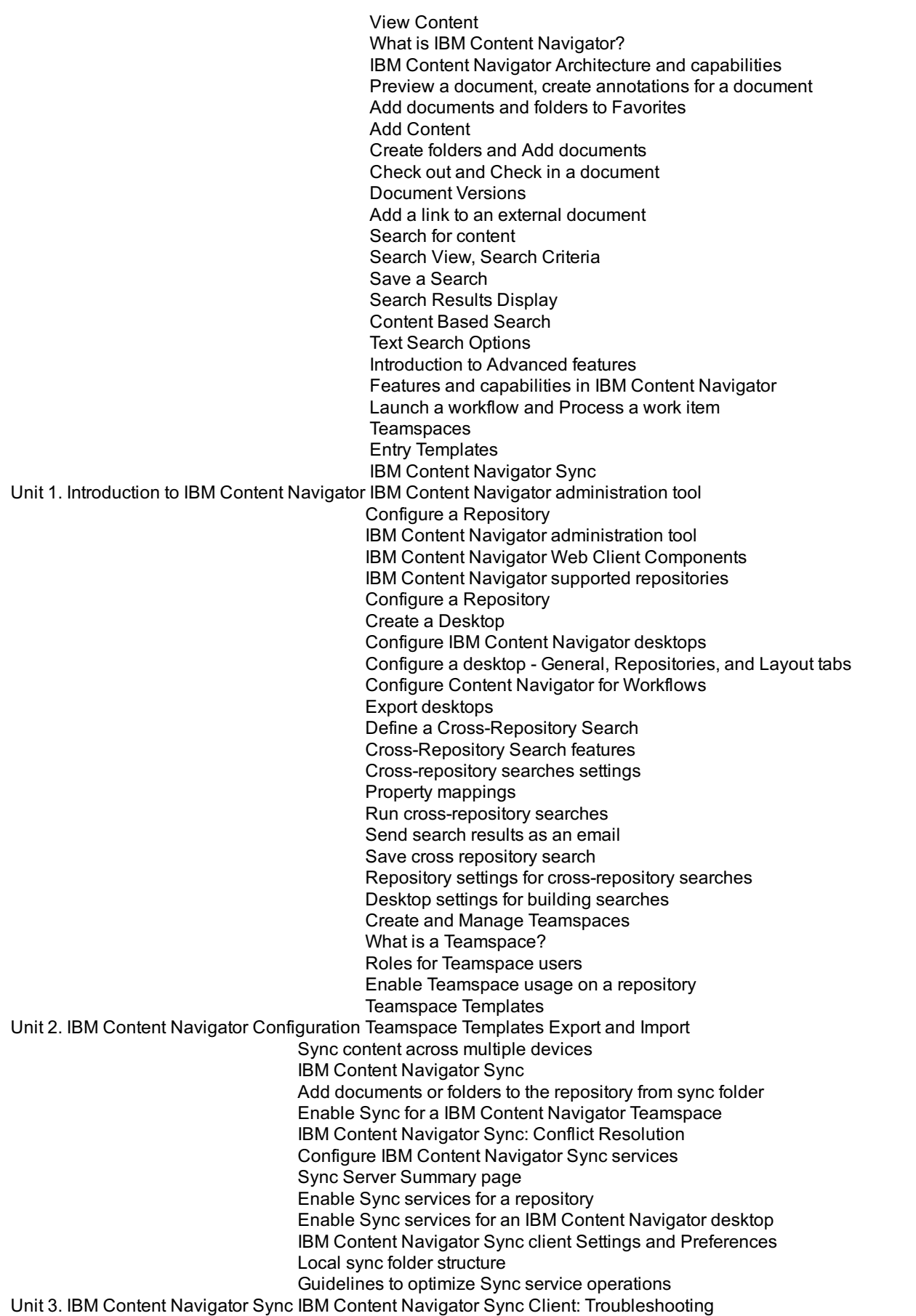

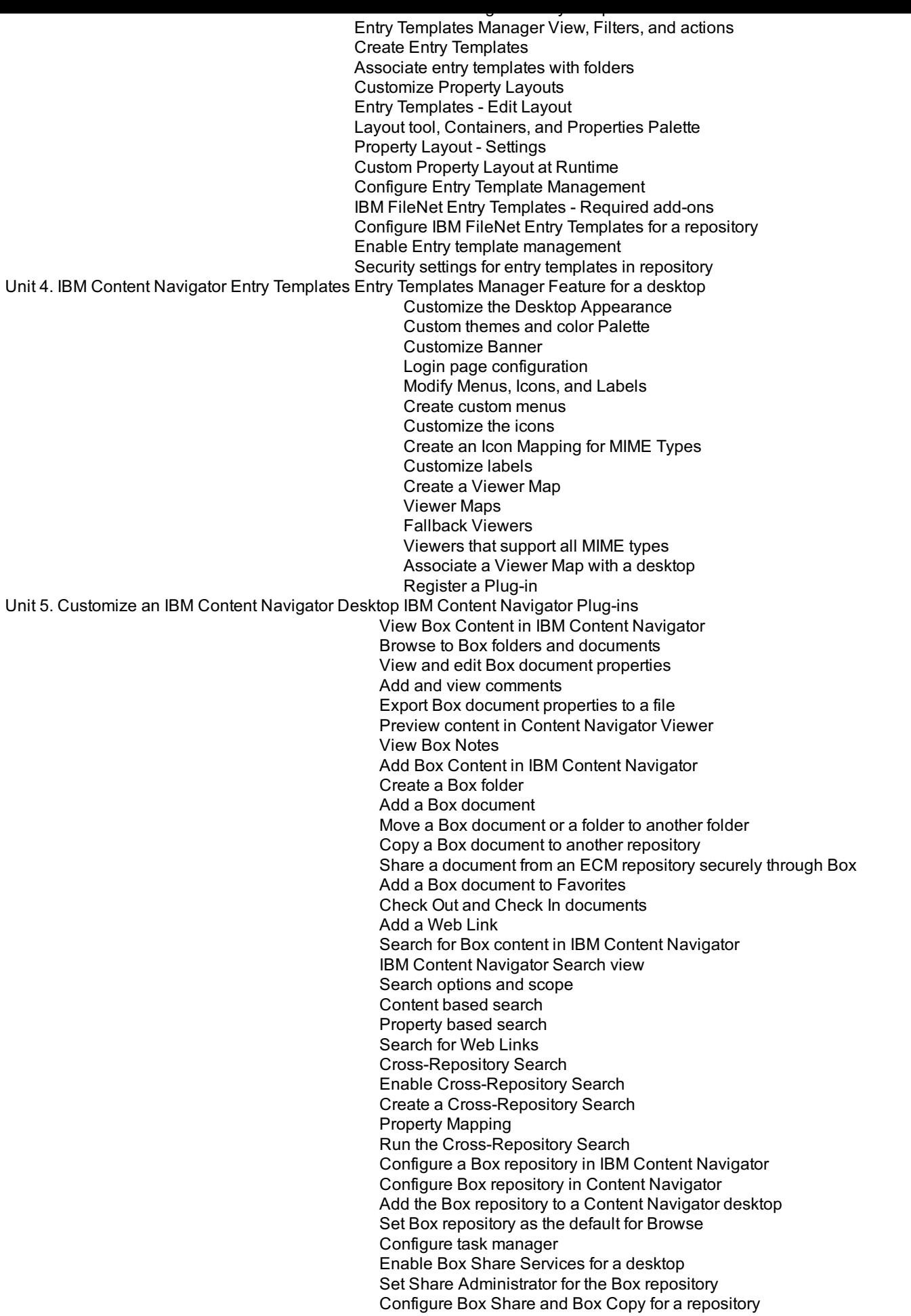

Unit 6. IBM Content Navigator and Box Integration Box Authentication: OAuth2 Protocol

Prior to enrolling, IBM Employees must follow their Division/Department processes to obtain approval to attend this public training class. Failure to follow Division/Department approval processes may result in the IBM Employee being personally responsible for the class charges.

GBS practitioners that use the EViTA system for requesting external training should use that same process for this course. Go to the EViTA site to start this process:

http://w3.ibm.com/services/gbs/evita/BCSVTEnrl.nsf

Once you enroll in a GTP class, you will receive a confirmation letter that should show:

- The current GTP list price
- The 20% discounted price available to IBMers. This is the price you will be invoiced for the class.

#### **Fechas Programadas**

A petición. Gracias por contactarnos.

#### **Información Adicional**

Esta formación también está disponible en modalidad presencial. Por favor contáctenos para más información.